- 1. Introduction to QNE
- 2. Applications of a Quantum Network
- 3. The QNE Application Development Kit
- 4. SquidASM The advanced quantum application simulator

# SHOWCASE I I AUDIENCE

### Creating your own quantum network application

We will walk through setting up the development environment for QNE ADK, and then clone an existing application, make modifications, and publish them on QNE platform

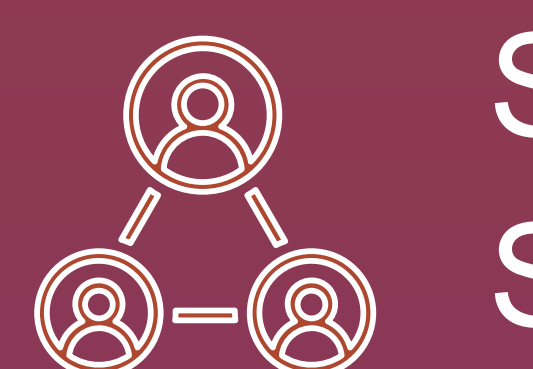

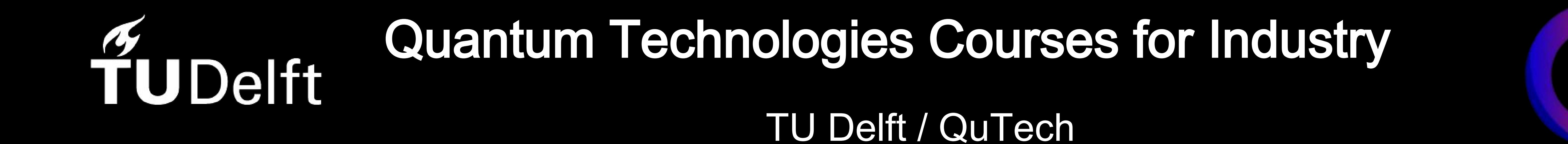

Gain proficiency in QNE ADK for quantum network application development and learn to share your creations on QNE's Community Application Library:

https://www.quantumnetwork.com/applications

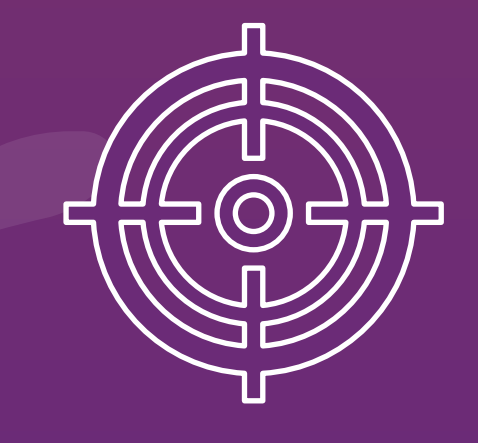

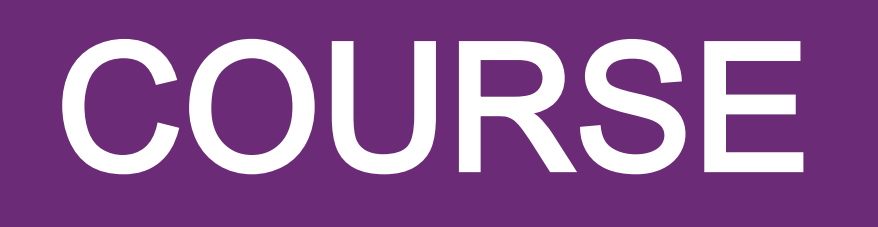

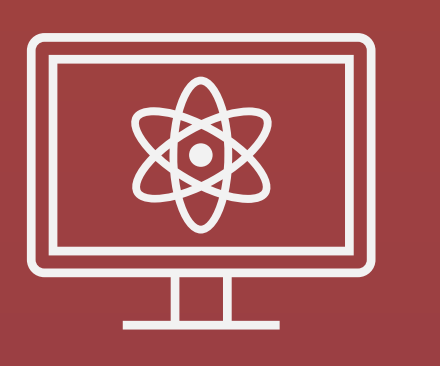

Software developers, Scientific programmers, Researchers in quantum networks, Business analysts / strategists

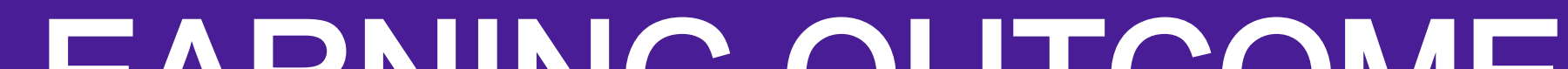

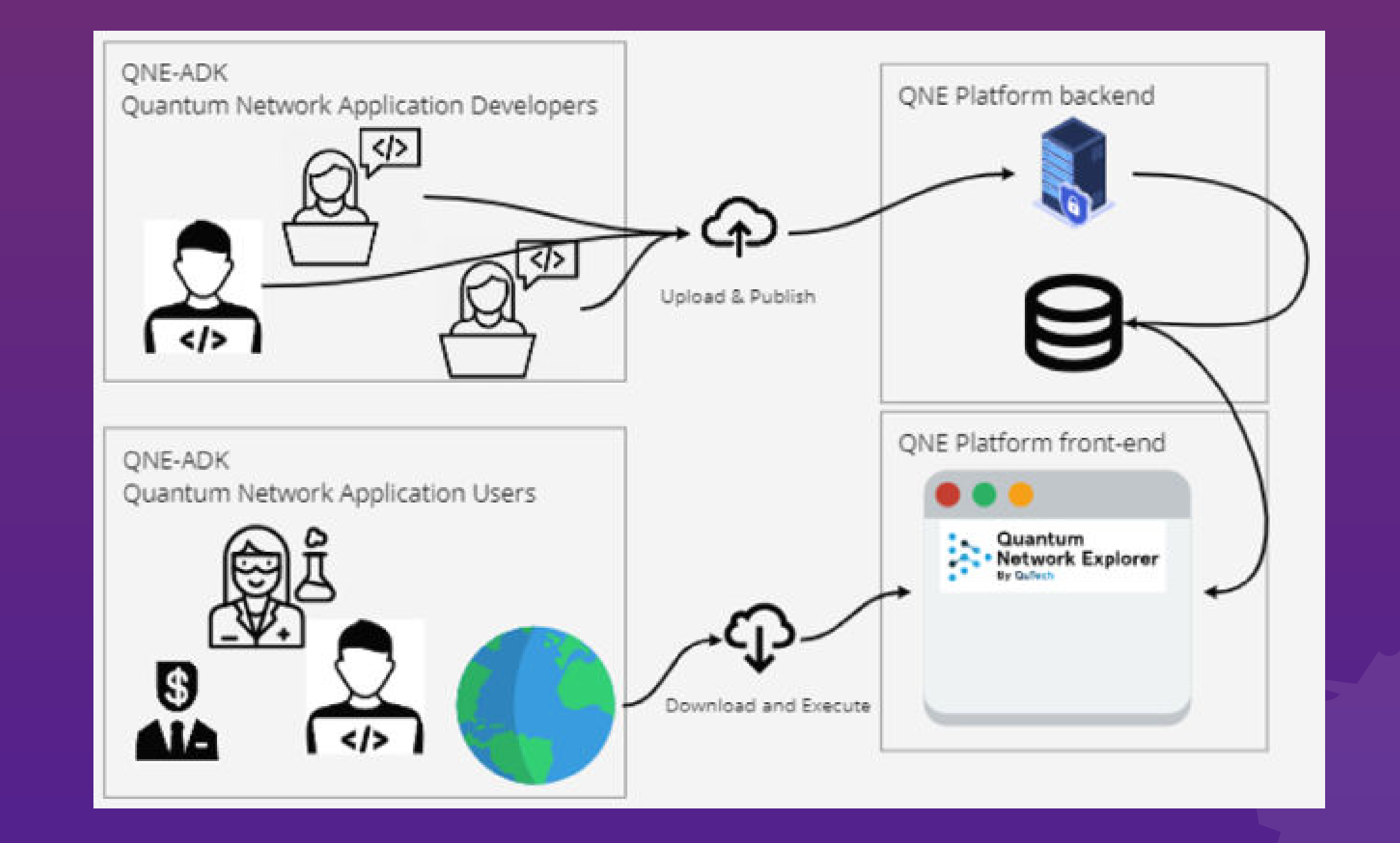

qtindu.eu

## Mark Karpat, Quantum Internet Division Engineering Lead

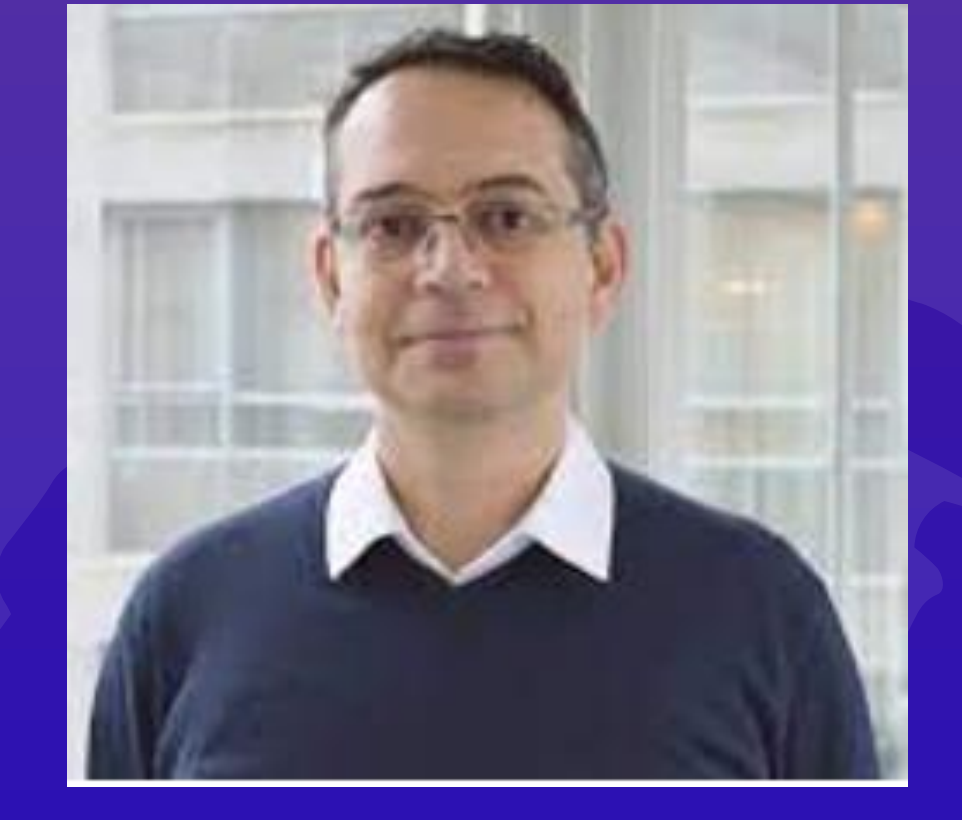

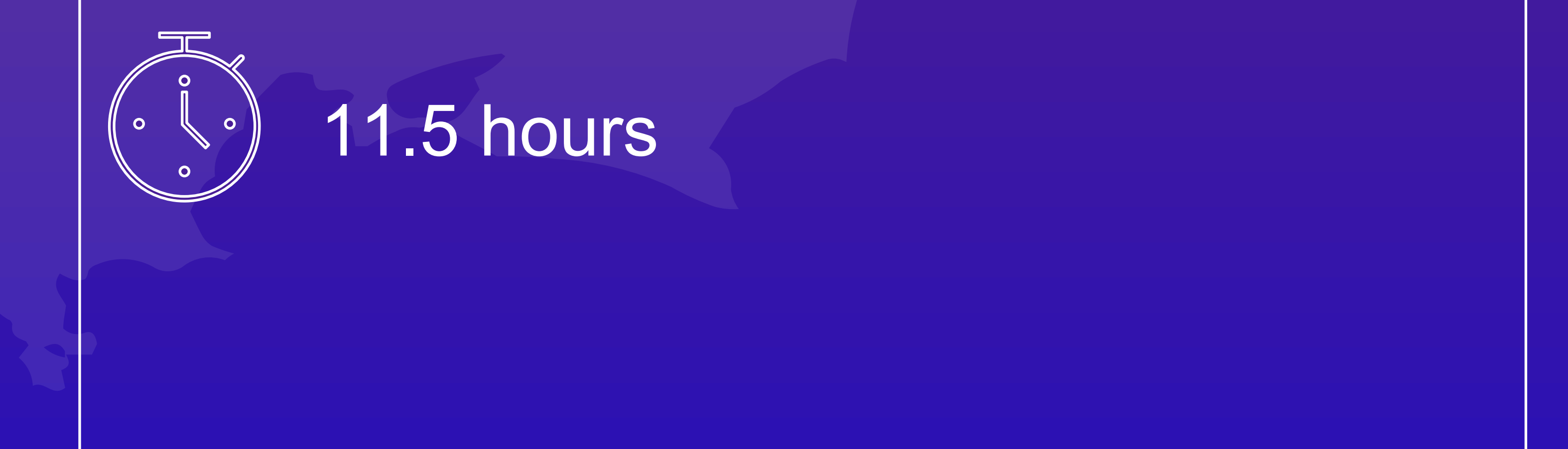

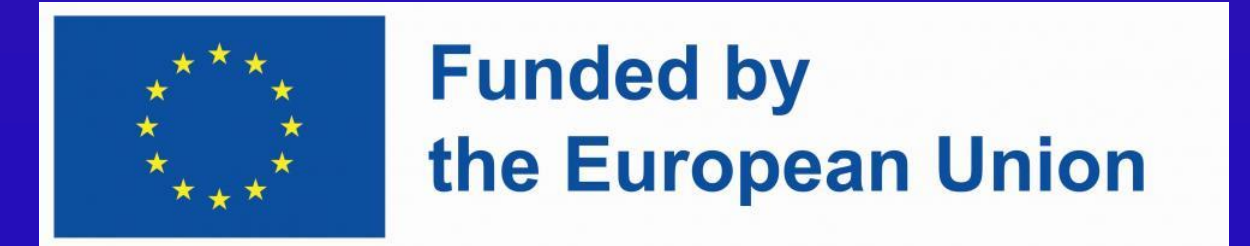

Introduction to Quantum Communication and Quantum Network Explorer (QNE)

# MODULES

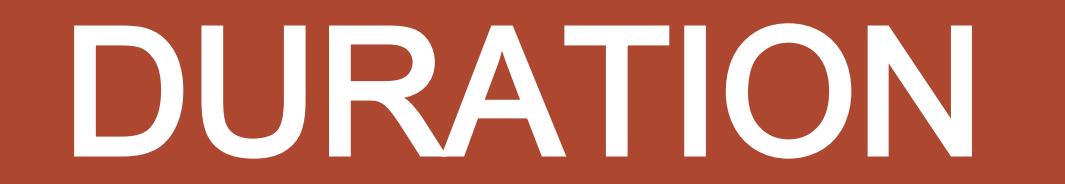

### INSTRUCTOR

### LEARNING OUTCOME

# DESCRIPTION

### AUTHORS: Mark Önder Karpat